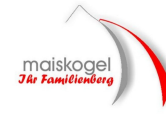

**Offizielle Ergebnisliste** 

**Kitzsteinhorn Kindercup** 

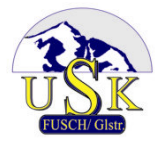

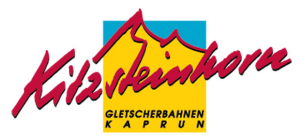

Alpiner Schilauf - Riesentorlauf

Ziel:  $-10^{\circ}$ 

Ausschreibung: regionaloffen F-Wert: 880

Schnee: Maschinenschnee kompakt

**Wetterdaten:** 

Wetter: wolkenlos

Temp. Start: -10°

Ort und Datum: Kaprun, 01.02.2009 Veranstalter: SPORTKLUB FUSCH (4094) Durchführender Verein: SPORTKLUB FUSCH (4094)

#### Kampfgericht:

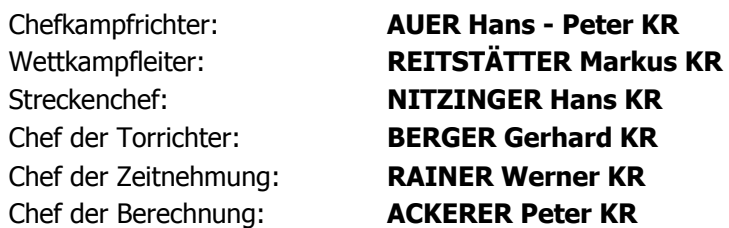

#### **Streckendaten:**

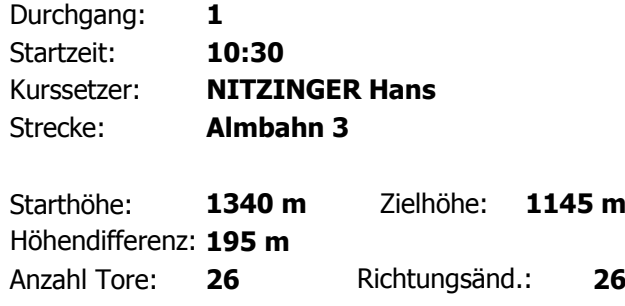

### **Gemeldete Starter:**

 $(85,60\%)$ In der Wertung: 107

125

#### **Kinder I a weiblich**

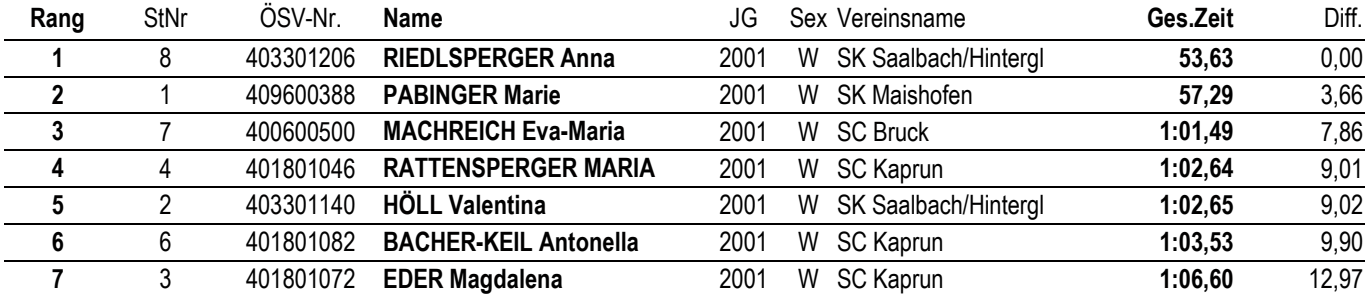

## Kinder I a männlich

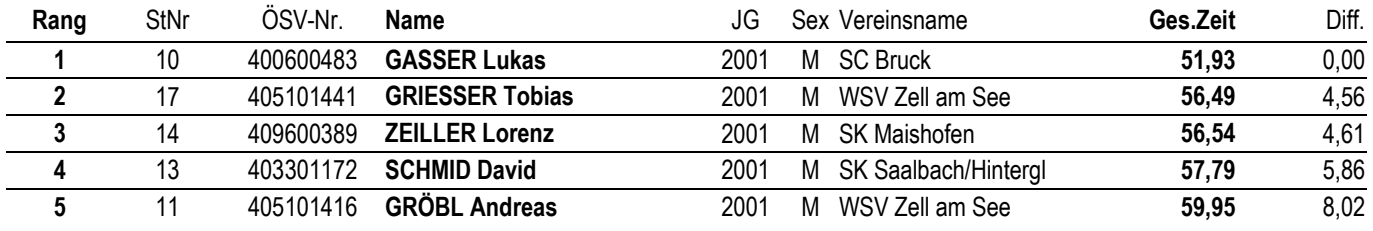

Sonntag, 1. Februar 2009, 12:36

Zeitnehmung: Kaprun

www.skizeit.at - HATTsolution OnTime 9.0.3 - Lizenz 4018

Seite 1 von 6

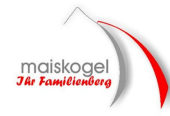

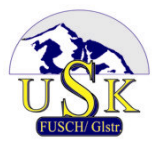

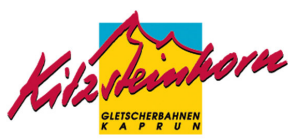

# **Offizielle Ergebnisliste**

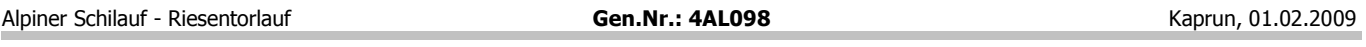

# Kinder I a männlich

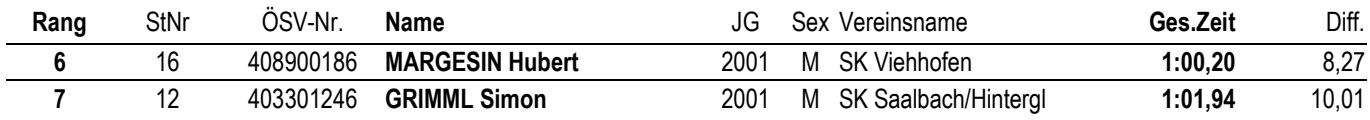

# **Kinder I b weiblich**

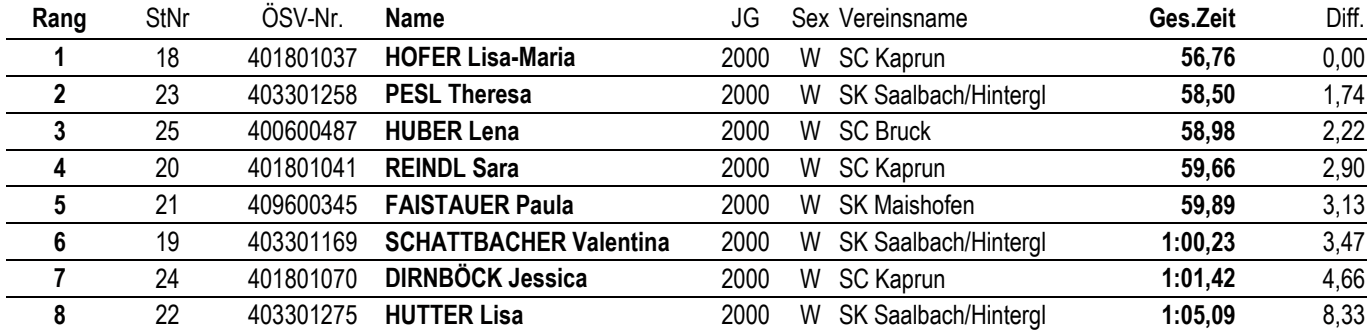

## Kinder I b männlich

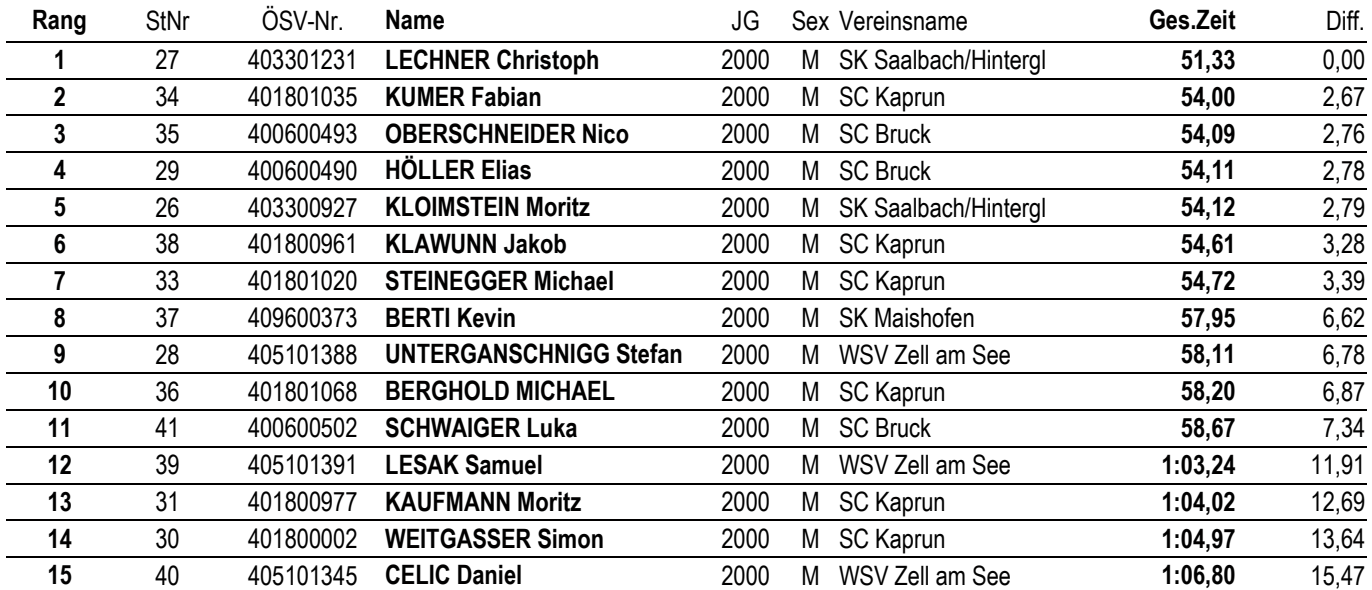

# Kinder II a weiblich

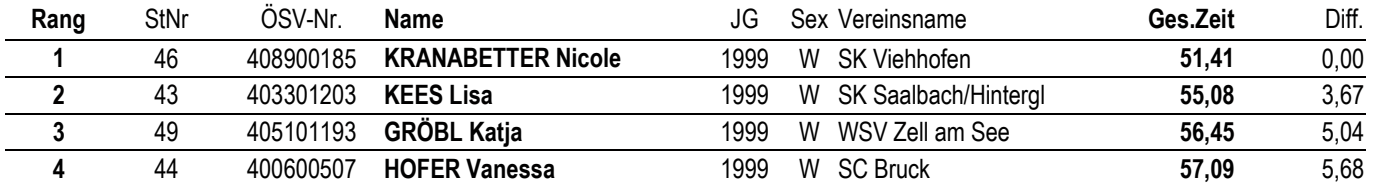

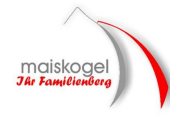

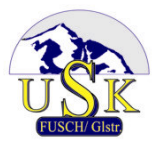

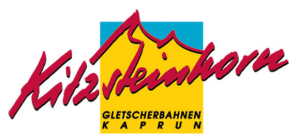

# **Offizielle Ergebnisliste**

Alpiner Schilauf - Riesentorlauf

**Gen.Nr.: 4AL098** 

Kaprun, 01.02.2009

#### **Kinder II a weiblich**

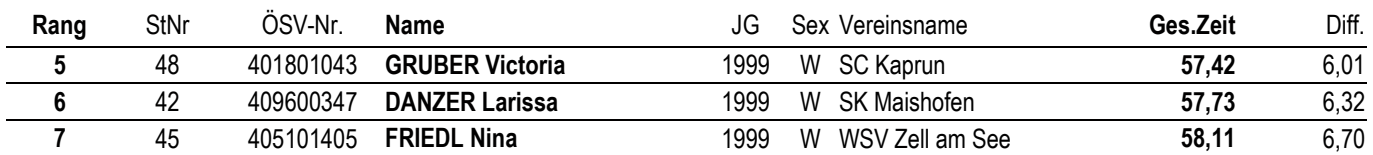

# Kinder II a männlich

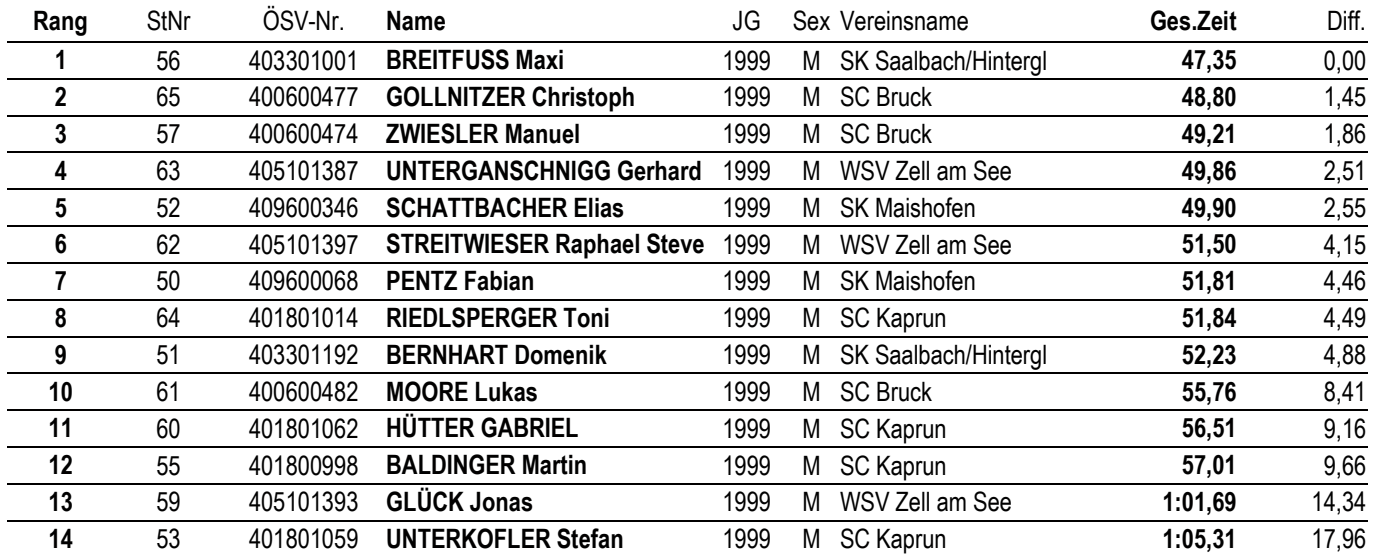

# Kinder II b weiblich

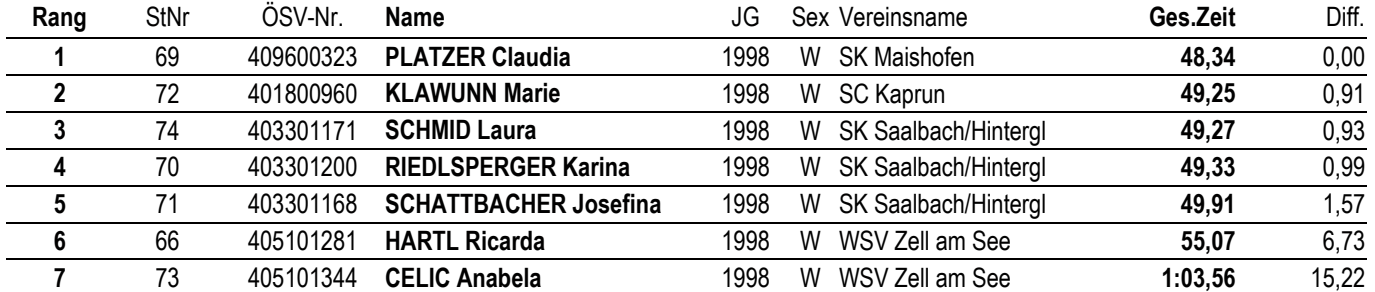

# Kinder II b männlich

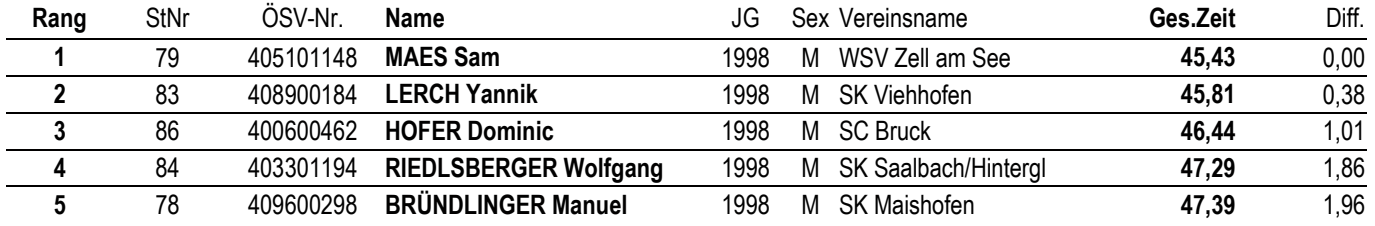

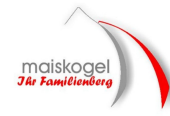

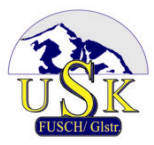

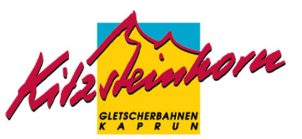

# **Offizielle Ergebnisliste**

Alpiner Schilauf - Riesentorlauf

**Gen.Nr.: 4AL098** 

Kaprun, 01.02.2009

#### Kinder II b männlich

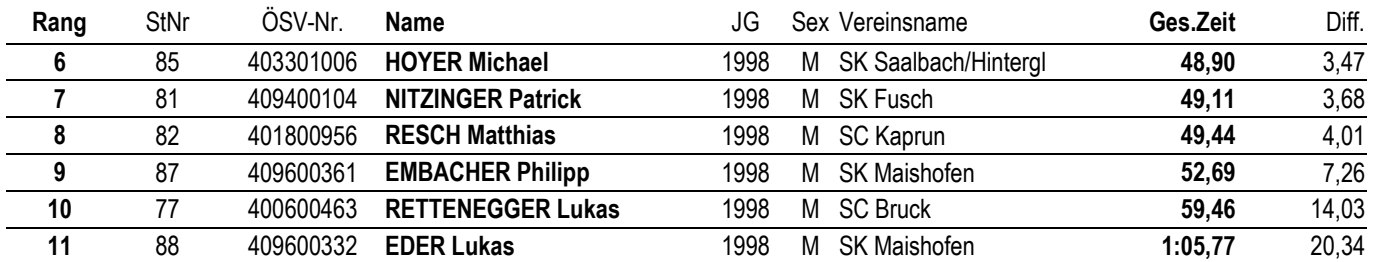

# Schüler I weiblich

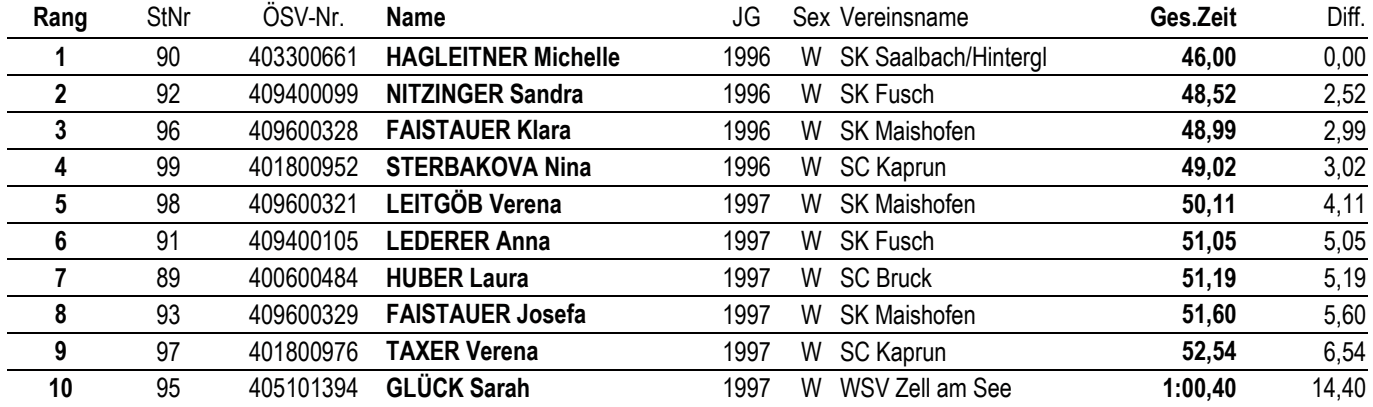

### Schüler II weiblich

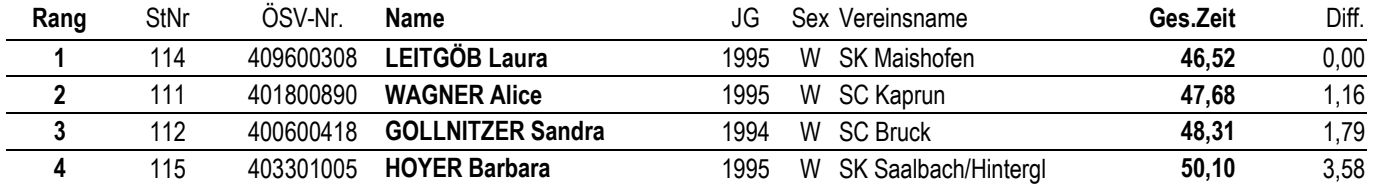

### Schüler I männlich

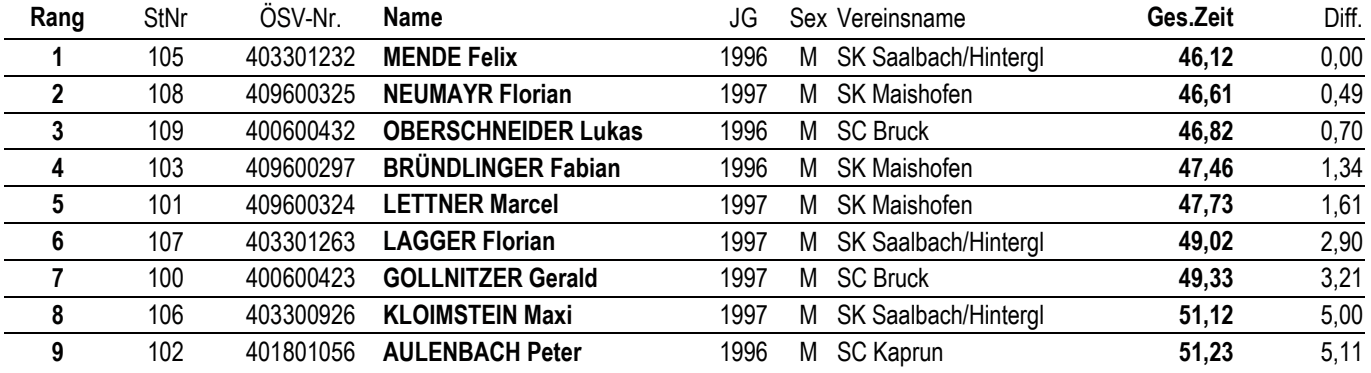

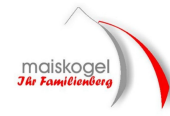

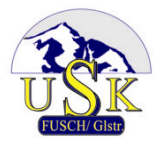

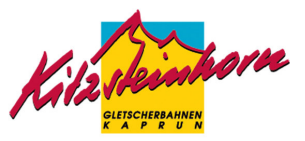

# **Offizielle Ergebnisliste**

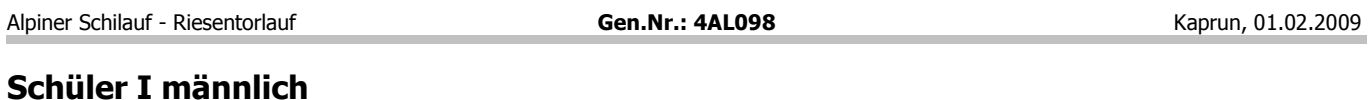

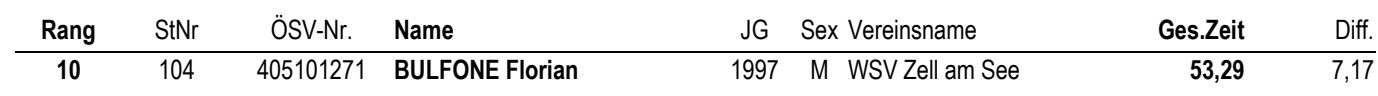

### Schüler II männlich

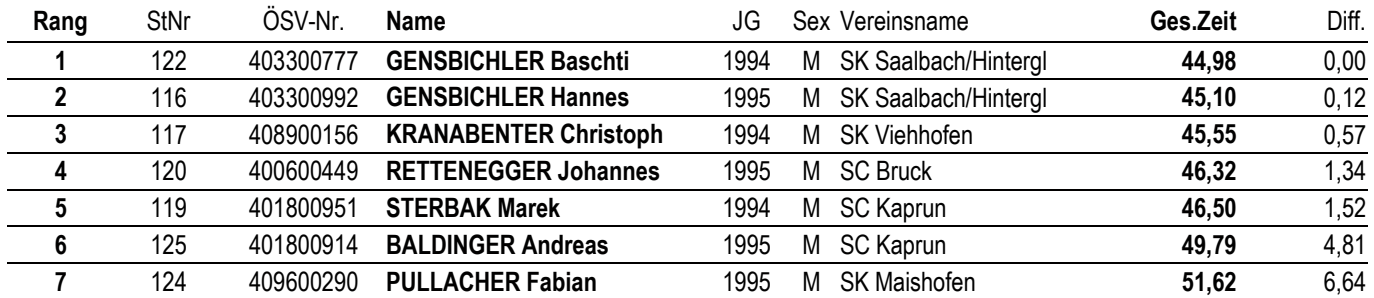

### Nicht am Start (1. Lauf): 13 (10,40%)

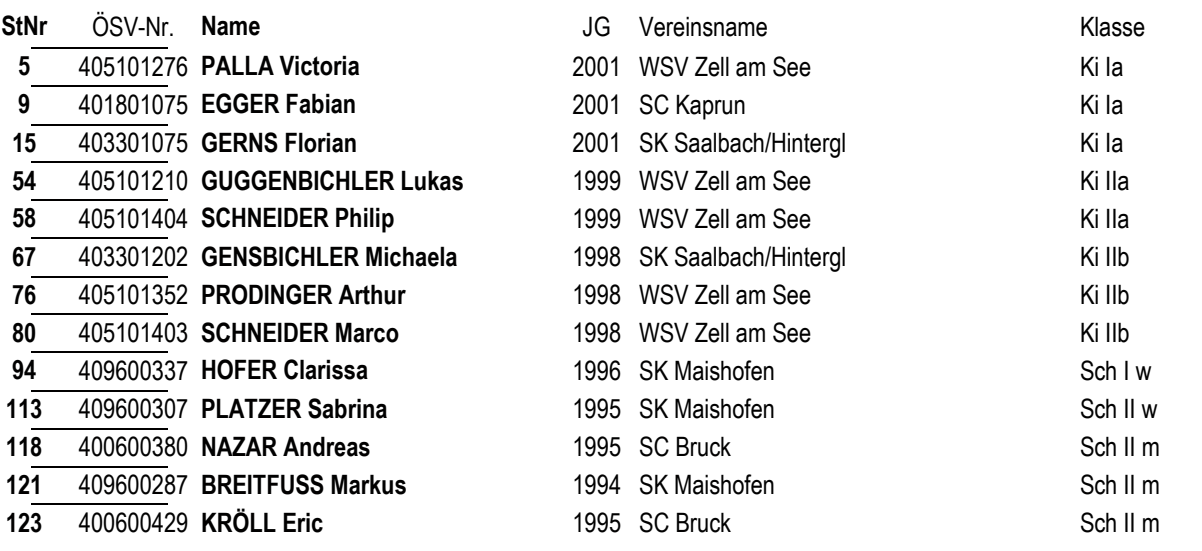

# Nicht im Ziel (1. Lauf): 3 (2,40%)

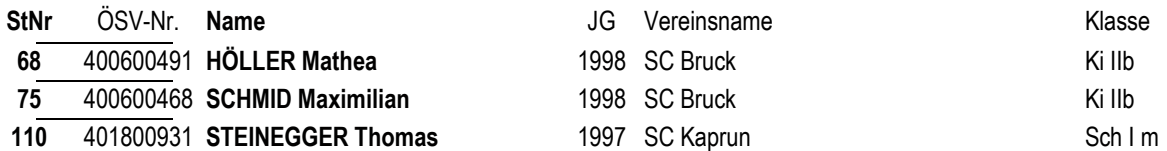

# Disqualifiziert (1. Lauf): 2 (1,60%)

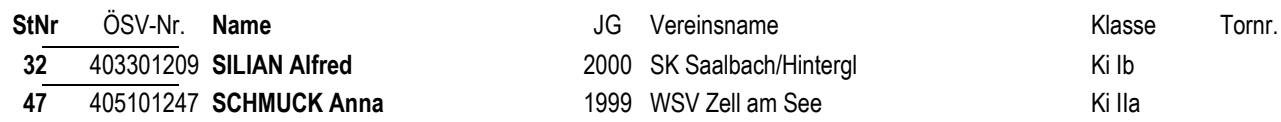

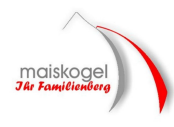

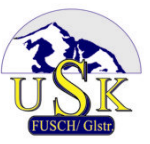

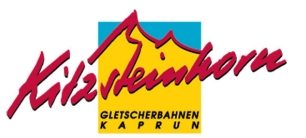

# **Offizielle Ergebnisliste**

Alpiner Schilauf - Ries

Gen.Nr.: 4AL098 Kaprun, 01.02.2009

Kitzsteinhorn Kindercup

Unterschrift Chefkampfrichter

AUER Hans - Peter KR